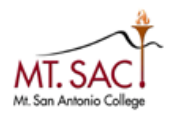

## **Mt. San Antonio College Faculty Web Account Request Form**

## **INSTRUCTIONS:**

- • Complete the User Information and Training sections and read the terms on the back of this form.
- Have your supervisor complete the Authorization section as applicable.
- Sign and date the form user and supervisor.

## **Section 1 - USER INFORMATION**

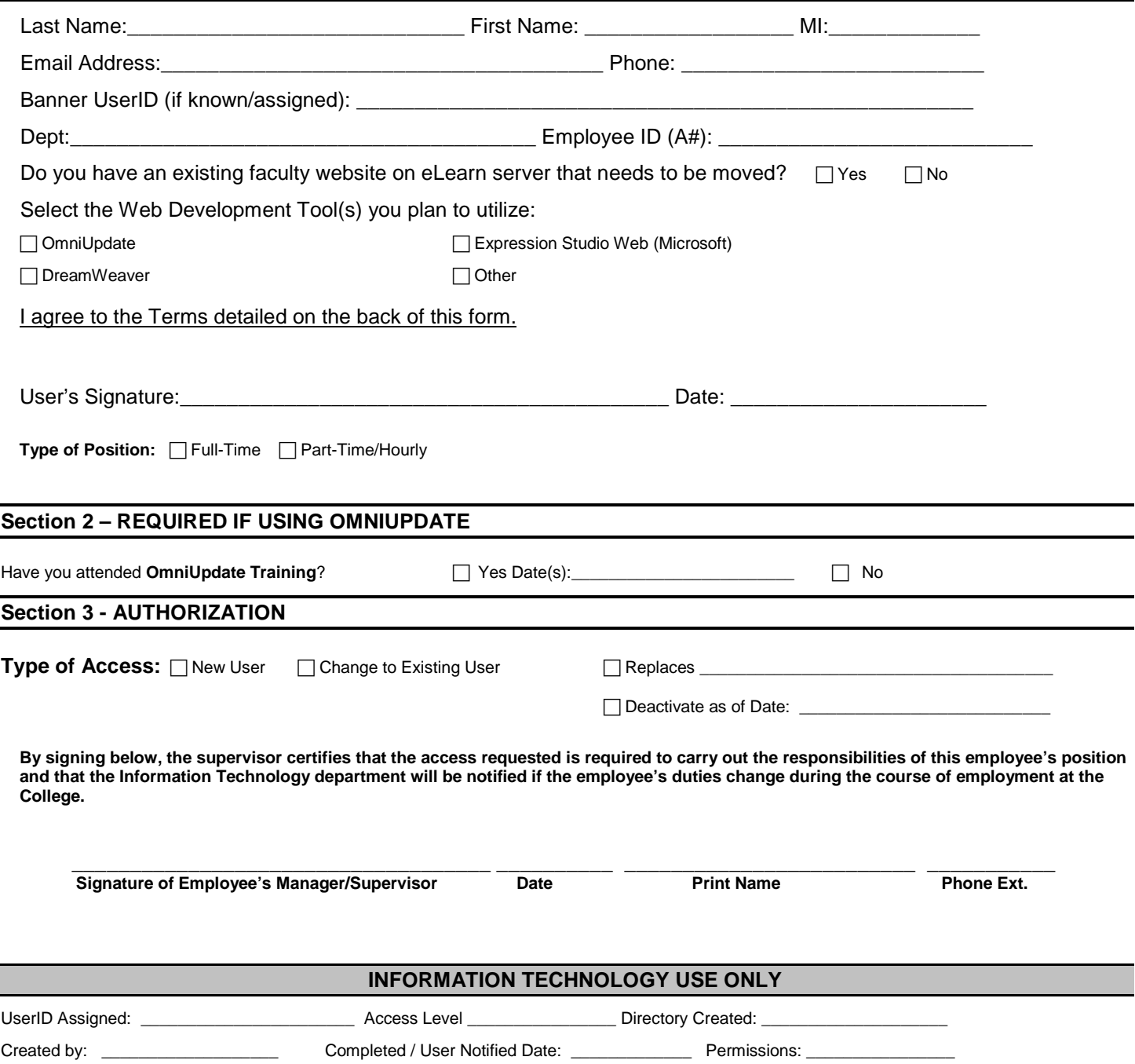

 • The person authorizing the access must submit this form to **Rick Nguyen** in Information Technology. New accounts are usually created within five business days of receiving the request. Your OmniUpdate account information will be emailed to your @mtsac.edu email account. Please call the IT Help Desk x4357 if there are any questions.

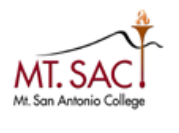

## **Mt. San Antonio College Faculty Web Account Request Form**

Terms:

Users agree not to publish content that is illegal or offensive to the College, other users, or the general public.

Users may not use Mt. San Antonio College web sites for the publication or distribution of copyrighted materials or other licensed materials.

 Users may not post any commercial advertisements or solicit any commercial products on the Mt. San Antonio College website

Users may not post any personal identifiable information from students or Mt. SAC personnel on the Mt. San Antonio College website.